# Read Doc

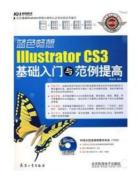

# BLUE SMOOTH LLLUSTRATOR CS3 AND EXAMPLES TO IMPROVE BASIC ENTRY (WITH CD)

paperback. Condition: New. Ship out in 2 business day, And Fast shipping, Free Tracking number will be provided after the shipment.Pages Number: 380 Publisher: Ordnance Industry Press Pub. Date :2008-09. This book is a set of examples as one basis and learn Illustrator CS3 books. The book is divided into 17 chapters. the first 10 chapters describes the basic operation of Illustrator CS3. basic graphics creation editing color fill and stroke. the organization of graphic objects. graphics. advanced editing. text...

## Read PDF blue smooth Illustrator CS3 and examples to improve basic entry (with CD)

- Authored by YANG TING GUI
- Released at -

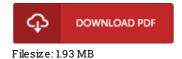

### Reviews

This publication is great. It really is packed with knowledge and wisdom Your daily life period will probably be transform when you complete reading this article book.

### -- Wilford Metz

These sorts of publication is the greatest ebook accessible. I could possibly comprehended everything using this written e ebook. Your lifestyle span will likely be enhance when you total reading this ebook. -- Treva Roberts

These kinds of pdf is the greatest ebook readily available. This really is for those who statte that there had not been a worthy of looking at. Your daily life period will be change when you comprehensive looking over this pdf.

-- Dock Hodkiewicz